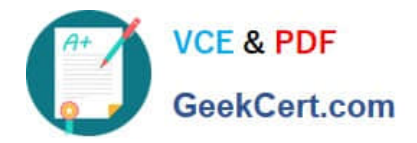

# **C\_TAW12\_750Q&As**

SAP Certified Development Associate - ABAP with SAP NetWeaver 7.50

## **Pass SAP C\_TAW12\_750 Exam with 100% Guarantee**

Free Download Real Questions & Answers **PDF** and **VCE** file from:

**https://www.geekcert.com/c\_taw12\_750.html**

### 100% Passing Guarantee 100% Money Back Assurance

Following Questions and Answers are all new published by SAP Official Exam Center

**Colonization** Download After Purchase

- **@ 100% Money Back Guarantee**
- **63 365 Days Free Update**
- 800,000+ Satisfied Customers

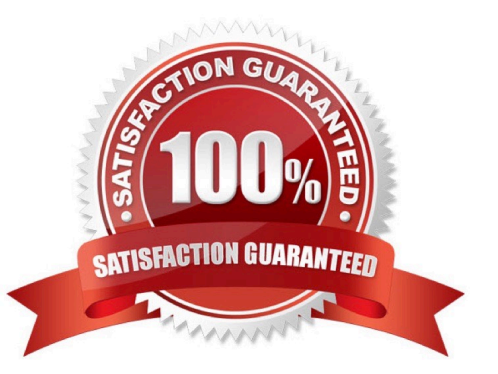

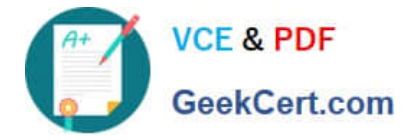

#### **QUESTION 1**

In which modularization units can you use parameters? (Choose three.)

- A. Event blocks such as START-OF-SELECTION
- B. Function modules
- C. Subroutines
- D. Dialog modules such as PBO modules
- E. Methods

Correct Answer: BCE

#### **QUESTION 2**

What ble is used to store transaction codes?

A. tstc

- B. txncodes
- C. tstct
- D. txn

Correct Answer: A

#### **QUESTION 3**

What object is not supported by the Modification assisnt?

- A. User exits
- B. Text Elements
- C. Functions
- D. Menus

Correct Answer: A

#### **QUESTION 4**

You have defined a classical screen (dynpro) with mandatory input fields. You want to exit the screen using the Cancel

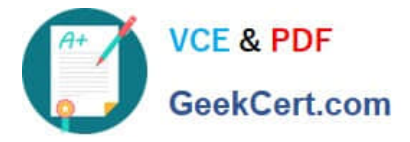

button even if not all of the mandatory fields have been filled.

What is necessary to achieve this?

A. Set the function type assigned to the Cancel button to S and handle it in a module with the addition AT EXIT-COMMAND.

B. Assign function type E to the Cancel button and handle it in a module with the addition AT EXITCOMMAND.

C. Set the function code assigned to the Cancel button to CANCEL and handle it in a module with the addition AT EXIT-COMMAND.

D. Use the LOOP AT SCREEN. ....ENDLOOP statement to set the "required" property of the input fields to zero.

Correct Answer: B

#### **QUESTION 5**

Which statement is used to generically define the data reference variable z1?

A. data z1 type any

- B. data z1 type any table
- C. data z1 type ref to PA0001
- D. data z1 type ref to data

Correct Answer: D

[C\\_TAW12\\_750 VCE Dumps](https://www.geekcert.com/c_taw12_750.html) [C\\_TAW12\\_750 Study Guide](https://www.geekcert.com/c_taw12_750.html) [C\\_TAW12\\_750 Exam](https://www.geekcert.com/c_taw12_750.html)

**[Questions](https://www.geekcert.com/c_taw12_750.html)**